## PROVA PRATICA di CALCOLO NUMERICO

Prof. S. De Marchi

Verona, 26 settembre 2005

Il candidato dovrà scrivere su **ogni** foglio il cognome, nome, numero di matricola. I fogli saranno forniti da chi fa assistenza. Consegnare fogli leggibili!. Consegnare un floppy con tutti i files/scripts usati per produrre i risultati.

NOTA: non allegate immagini in formato Matlab .fig ma .jpg o .eps.

- 1. Si consideri la funzione  $f(x) = (x^2 1)^p \log(x)$ ,  $p \ge 1$ ,  $x > 0$  che ha in  $\alpha = 1$  una radice multipla di molteplicità  $m = p + 1$ . Nei casi  $p = 2, 4, 6$ , si determini  $\alpha$  con i due seguenti metodi a meno di  $tol = 1.e - 8$  partendo da  $x_0 = 0.8$ .
	- (a)

$$
x_{k+1} = x_k - m_k \frac{f(x_k)}{f'(x_k)}, \ k \ge 2 \quad \text{con} \quad m_k = \frac{x_{k-1} - x_{k-2}}{2x_{k-1} - x_k - x_{k-2}} \ . \tag{1}
$$

(b)

$$
x_{k+1} = x_k - m \frac{f(x_k)}{f'(x_k)}.
$$

Per ciascun metodo si determini il numero di iterazioni necessarie. Nel caso del primo metodo si faccia vedere che la formula per  $m_k$  in (1) fornisce anche una stima della molteplicità di  $\alpha$ .

2. Dati i sistemi lineari  $A_1x = b e A_2y = b$  con

$$
A_1 = \left[\begin{array}{cccc} 1 & 2 & 3 & 4 & 5 \\ 2 & 13 & 18 & 23 & 28 \\ 3 & 18 & 50 & 62 & 74 \\ 4 & 23 & 62 & 126 & 148 \\ 5 & 28 & 74 & 148 & 255 \end{array}\right] \quad A_2 = \left[\begin{array}{cccc} 1 & 2 & 3 & 4 & 5 \\ 0 & 3 & 4 & 5 & 6 \\ 0 & 0 & 5 & 6 & 7 \\ 0 & 0 & 0 & 7 & 8 \\ 0 & 0 & 0 & 0 & 9 \end{array}\right]
$$

e il termine noto

$$
b=[15, 18, 18, 15, 9]^{\mathrm{T}}.
$$

- (a) Risolvere i due sistemi con un opportuno metodo diretto.
- (b) Sia  $\delta b = \text{rand}(5, 1) * 1 \cdot \text{e} 3$  una perturbazione del vettore b. Si risolvano ora i due sistemi perturbati  $A_1x = b + \delta b$  e  $A_2y = b + \delta b$ . Confrontando le nuove soluzioni con quelle ottenute al punto precedente, dire quale sistema risulta meglio condizionato analizzando la quantità

$$
\frac{\|E_x^{rel}\|_2}{\|E_b^{rel}\|_2}
$$

,

dove  $E^{rel}$  indica l'errore relativo.

- (c) Verificare la correttezza della risposta, in (b), dopo aver calcolato  $B = A_2^T A_2$  e confrontato i numeri di condizionamento in norma 2 di  $B e A<sub>1</sub>$ .
- 3. Si consideri la funzione

$$
f(x) = \log(2 + x), \ \ x \in [-1, 1].
$$

Indichiamo con  $p_n$  il polinomio di interpolazione di grado  $\leq n$  costruito usando i punti

$$
x_k = \cos\left(\frac{2k+1}{2n}\pi\right), \ k = 0, 1, ..., n
$$

noti come *punti di Chebysehv*. Sotto tale ipotesi, è noto che l'errore di interpolazione si può maggiorare come segue:

$$
||f - p_n||_{\infty} \le \frac{||f^{(n+1)}||_{\infty}}{(n+1)!} 2^{-n} . \tag{2}
$$

- (a) Nel caso  $n = 4$ , si determini una maggiorazione dell'errore usando la  $(2)$ .
- (b) Nel caso in cui il polinomio di interpolazione, sia invece scrivibile in forma in Taylor come

$$
t_n(x) = f(0) + \frac{f'(0)}{1!}x + \frac{f''(0)}{2!}x^2 + \dots + \frac{f^{(n)}(0)}{n!}x^n,
$$
 (3)

l'errore nel generico punto x si esprime come

$$
f(x) - t_n(x) = \frac{f^{(n+1)}(\xi)}{(n+1)!} x^{n+1}, \quad -1 < \xi < 1.
$$

Determinare una maggiorazione di

$$
||f - t_4||_{\infty} = \max_{-1 \le x \le 1} |f(x) - t_4(x)|,
$$

e confrontare il risultato con quello ottenuto nel caso dei punti di Chebyshev.

(c) Facoltativo: Plottare in un unico grafico,  $f(x)$ ,  $p_4(x)$  e  $t_4(x)$ .

Tempo: 3 ore.

## SOLUZIONI

```
clear
%---------------------------------------
% Esercizio 1: compito del 26/9/05
%---------------------------------------
global p
p=input('dammi p ' );
tol=1.e-8;
x0=0.8;
kmax=100;
% Stringhe delle funzioni
fun=@fun26_9;
dffun=@dfun;
% Parte (a). Implemento i calcoli usando la formula (1) per m_k
xy(1)=x0; k=0; m=[1]; err=tol+1; r=[1];
while(k \leq kmax) & (err > tol)
    k=k+1;x=xv(k);f(k)=feval(fun,x);df=feval(dffun,x);
    if df==1, disp('Arresto per annullamento dfun ');
        return;
    end;
    x=x-m(k)*f(k)/df;xv=[xv;x];f=[f;fewal(fun,x)];errOld=err;
    err = abs(xv(k+1)-xv(k));rnew=err/errOld;
    r=[r;rnew];
    if r(k+1) > 1.e-5 & abs(rnew-r(k)) < 1.e-5,
        m(k+1)=max(m(k),1/abs(1-r(k+1)));
    else
        m(k+1)=m(k);
```

```
end
end
disp('PARTE (a)')
disp('soluzione = ')
x
disp ('approssimazione della molteplicit ')
m(end)
disp(' numero di iterazioni ')
k
% Parte (b).
% Molteplicit
molt=p+1;
xv=x0; k=0; err=tol+1; while(k <= kmax) & (err > tol)
   k=k+1;x=xv(k);f(k)=feval(fun,x);df=feval(dffun,x);
   if df==1, disp('Arresto per annullamento dfun ');
       return;
   end;
   x=x-modt*f(k)/df;xv=[xv;x];f=[f;fewal(fun,x)];err = abs(xv(k+1)-xv(k));end
disp('PARTE (b)')
disp('soluzione = ')
```

```
x
disp(' numero di iterazioni ')
k
clear
%
% Esercizio 2: compito del 26/9/05
%
A1=[1 2 3 4 5; 2 13 18 23 28; 3 18 50 62 74; 4 23 62 126 148;
    5 28 74 148 255];
A2=[ 1 2 3 4 5; 0 3 4 5 6; 0 0 5 6 7; 0 0 0 7 8; 0 0 0 0 9]; b=[15;
18;18;15;9];
% Risolvo il primo sistema con un metodo diretto (A1 simm. def +)
% il metodo diretto opportuno Choloesky. Usando la funzione \
% di Matlab ho proprio la fattorizzazione di Choleski.
x = A1 \b;% Risolvo il secondo sistema: la matrice gi in forma
% triangolare superiore, basta fare una sostutuzione all'indietro
% e Matlab lo fa usando ancora la funzione \
y = A2 \b;% Perturbo il vettore b
b1=b+rand(5,1)*(1.e-3);% Risolvo il primo sistema
x1=A1\b1% Risolvo il secondo sistema
y1 = A2 \b1rb=norm(b1-b)/norm(b); Ex=(norm(x1-x)/norm(x));
```

```
Ey=(norm(y1-y)/norm(y)); K1=Ex/rb K2=Ey/rb
C1 = cond(A1)C2 = cond(A2)% Osservo subito che A2'*A2=A1 e quindi C2^2=C1.
% Quindi il sistema A2*y=b risulta meglio condizionato poich
% A2 ha numero di condizionamento che corrisponde alla radice di
% quello di A1. Difatti, K1<K2.
clear;
%-----------------------------
% Terzo esercizio: 26/9/05
%-----------------------------
% Parte (a)
% Per calcolare una maggiorazione dell'errore, come da formula (2)
% devo calcolare f5(x)=f^*(5)(x), la derivata 5^a, della funzione log(x+2).
% Tale derivata :
% f5(x)=24/(x+2)^{-5}%
% Ora f5(x) strettamente decrescente in [-1,1], quindi
% il massimo in valore assoluto, cio la norma infinito, si ha quando
\% x=-1 e tale massimo M=24.
%
% Pertanto la stima richiesta in (2) :
%
% ||f - p_4|| \leq M/5! * 2^(-4) = 24/(120*16) = 1/80 = 0.0125% Parte (b)
% In questo caso la formula dell'errore corrisponde a
%
% ||f-t_4|| \leq M/5! \max_{-} (-1 \leq x \leq 1) (\text{abs}(x \hat{v}))%
% Cerchiamo il max<sub>-</sub>(-1 \le x \le 1)(abs(x^5))% Ma x^5 strettamente crescente e dispari in [-1,1], il massimo
```

```
% in modulo assunto agli estremi -1 e 1 e vale 1^5=1.
% In conclusione:
%
% ||f-t_4||<= M/5!= 24/120= 1/5=0.2
%
% Quindi l'errore d'interpolazione con i nodi di Chebyshev pi piccolo
% essendo 0.0125 < 0.2
% Parte facoltativa
% Per determinare i polinomi p_4 e t_4 uso le seguenti cose
% nodi di Chebyshev
xc=cos((2*[0:4]+1)*pi/(2*5));
% valori della funzione nei nodi
fc = log(xc + 2);xi=-1:0.1:1;
ch=interp1(xc,fc,xi);
% Coefficienti del polinomio di Taylor come da formula (3)
% nota: i coeff sono stati messi in ordine inverso per
% applicare la funzione polyval
c=[-3/8/24,1/4/6,-1/4/2,1/2,log(2)]
ta=polyval(c,xi);
% Valori della funzione
y = log(xi+2);plot(xi,y,'r-',xi,ch,'b.-',xi,ta,'k:')
legend('funzione','chebyshev','taylor')
```
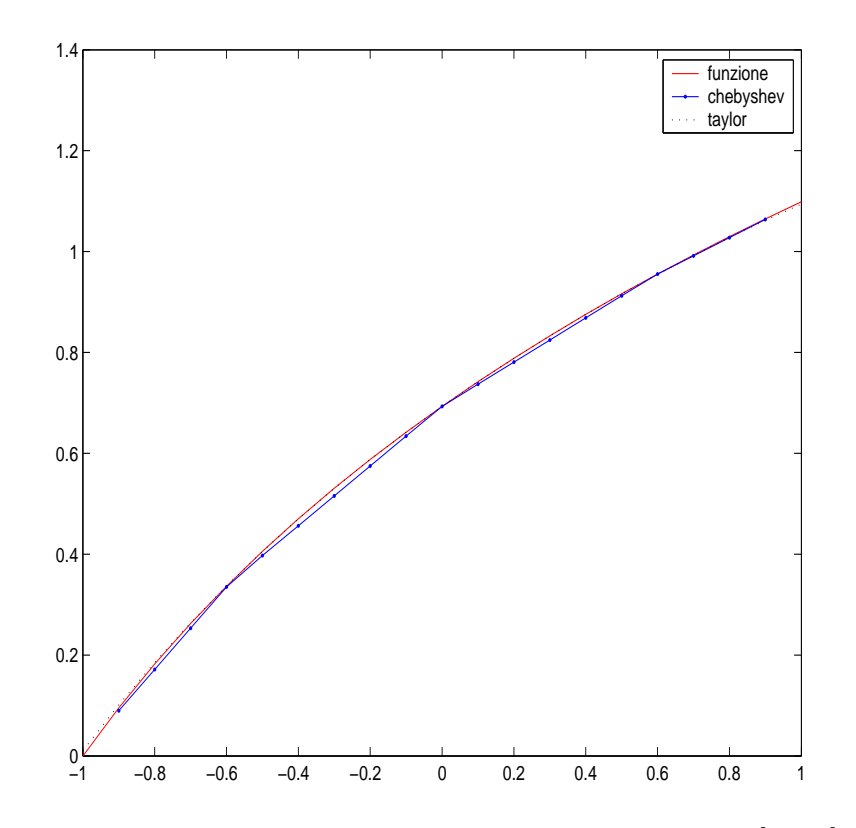

Figure 1: La funzione e i due polinomi d'interpolazione in [−1, 1].